# How to schedule your appointment

## Important! There are just a few tricks for quick and easy scheduling.

**All users – do not use any of the recurring appointment bullets. (Error? Creates visits that may not be seen by your sitter) Schedule your Meet and Greet as an individual appointment. (Error? Easier to schedule separate from your vacation or daily visits)**

The first screen (must have registered prior)

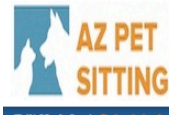

**Arizona Pet Sitting** our Custom Pet Care Company

### **Schedule an Appointment**

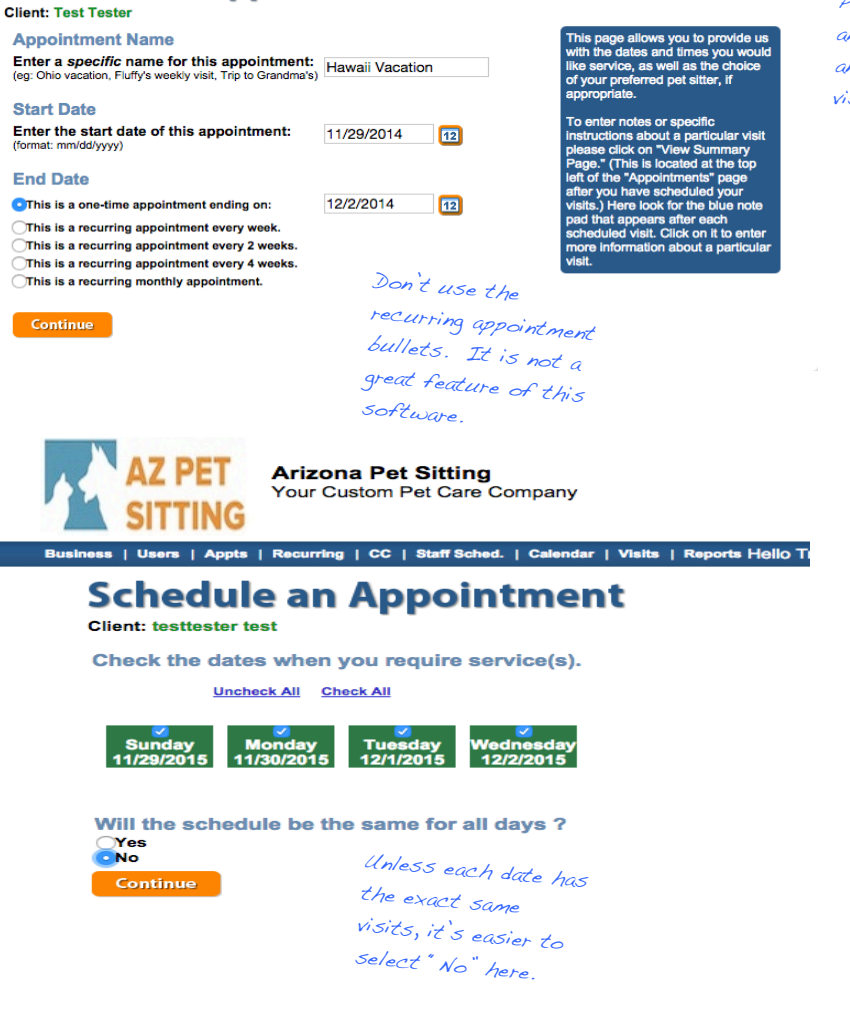

Pick your apt name and enter your first and last day for visits.

Hello Test | Logout

## Your next screen is the list of possible services. (Subject to change)

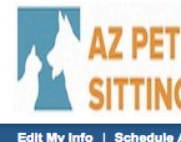

**Arizona Pet Sitting** Your Custom Pet Care Company

### **Schedule an Appointment**

tment  $\overline{1}$  Fi

**Client: testtester test** 

Select schedule for 11/29/2015 (Sunday)

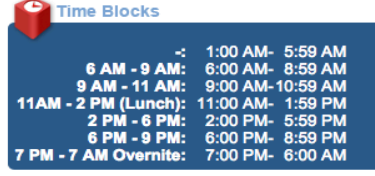

### Continue

#### What services are you interested in?

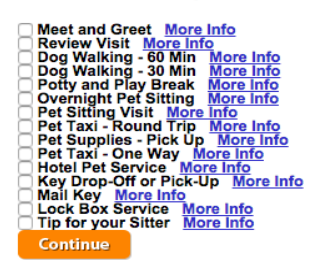

Click More Info to see the visit descriptions. Generally Pet Sitting Visit is a good choice for vacation and Dog Walking or Potty and Play Breaks are good daily choices. You can also mix them up. You can customize the visits how you like.

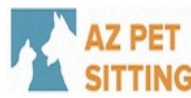

**Arizona Pet Sitting**<br>Your Custom Pet Care Company

### **Schedule an Appointment Client: testtester test**

Select schedule for 11/29/2015 (Sunday)

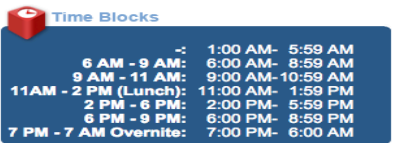

#### Continue

What services are you interested in?

When do you want this service performed? 6 AM - 9 AM

9 AM - 11 AM

11AM - 2 PM (Lunch)

2 PM - 6 PM

**6 PM - 9 PM** is PM - 9 PM<br>Potenight Pet Sitting Mercury and Play Break More Info<br>Pet Sitting Visit More Info<br>Pet Sitting Visit More Info<br>Pet Six Pick-Up More Info<br>Pet Save John Pet Taxi - One Way More Info<br>Hotel Pet Taxi - One Way More

- 
- 
- 
- 
- 

If you were leaving in the afternoon and wanted your first evening visit to be a walk, you would select it this way. Just make sure to have a service and a time selected.

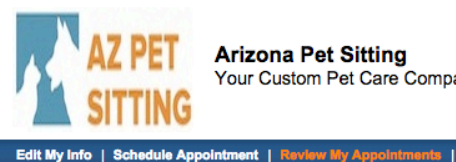

**Arizona Pet Sitting** Your Custom Pet Care Company

**Schedule an Appointment** 

**Client: testtester test** 

Select schedule for 11/30/2015 (Monday)

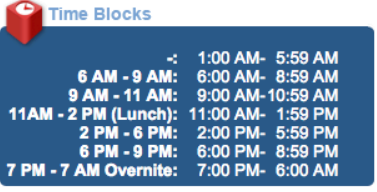

Continue

What services are you interested in?

◯ Meet and Greet More Info<br>◯ Review Visit More Info<br>◯ Dog Walking - 60 Min More Info<br>◯ Dog Walking - 30 Min More Info When do you want this service performed?

6 AM - 9 AM

□9 AM - 11 AM

11AM - 2 PM (Lunch)

2 PM - 6 PM

**√6 PM - 9 PM** ■ Potty and Play Break<br>
■ Overnight Pet Sitting More Info<br>
■ Pet Sitting Visit More Info When do you want this service performed?

 $\times$  6 AM - 9 AM

9 AM - 11 AM

11AM - 2 PM (Lunch)

2 PM - 6 PM

6 PM - 9 PM **John Herming More Info**<br>
Thet Taxi - Round Trip More Info<br>
Thet Supplies - Pick Up <u>More Info</u><br>
Thet Taxi - One Way More Info<br>
I Hotel Pet Service More Info<br>
I Mail Key Drop-Off or Pick-Up More Info<br>
I Mail Key More Info<br> Continue

For 2 or 3 visits on your Second day choose a service and then the desired times. You can mix and match visits or make them all the same. Depending on your Pet's schedule an AM, PM and midday visit can be added.

Hello

Continue to choose services and time blocks for each day of your trip. If you are returning in the evening you can select only an AM visit for your last day.

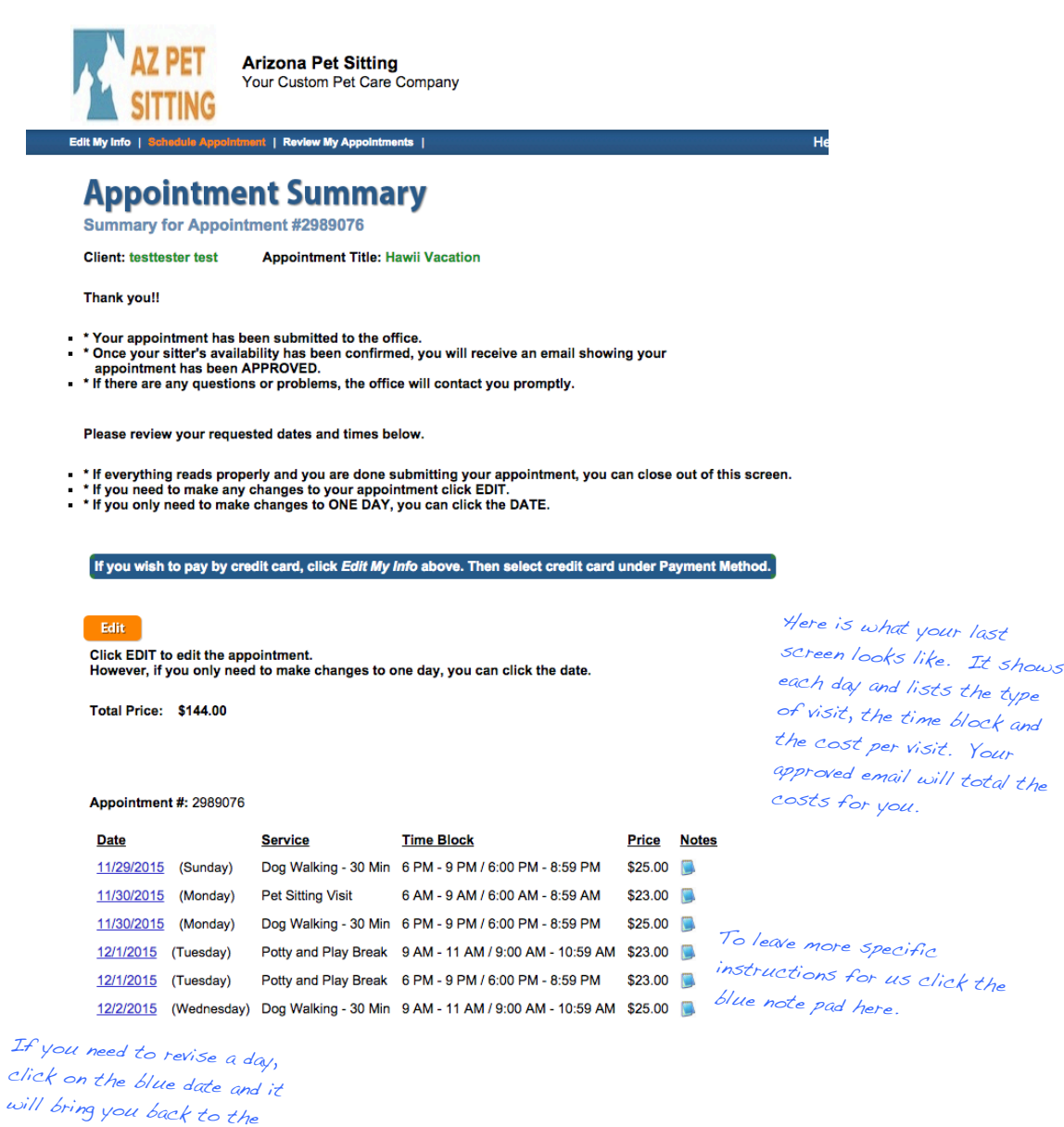

Once accepted by Arizona Pet Sitting you will receive a return email with the words APPROVED. You can always check your schedules by selecting review my appointments and putting in your visit dates.

previous screen for that

specific date.

Thanks for scheduling, we appreciate your trust in us!